#### **Impossible to drag and drop files between folder from one browser panel to the second**

*2016-05-05 02:46 AM - Harrissou Santanna*

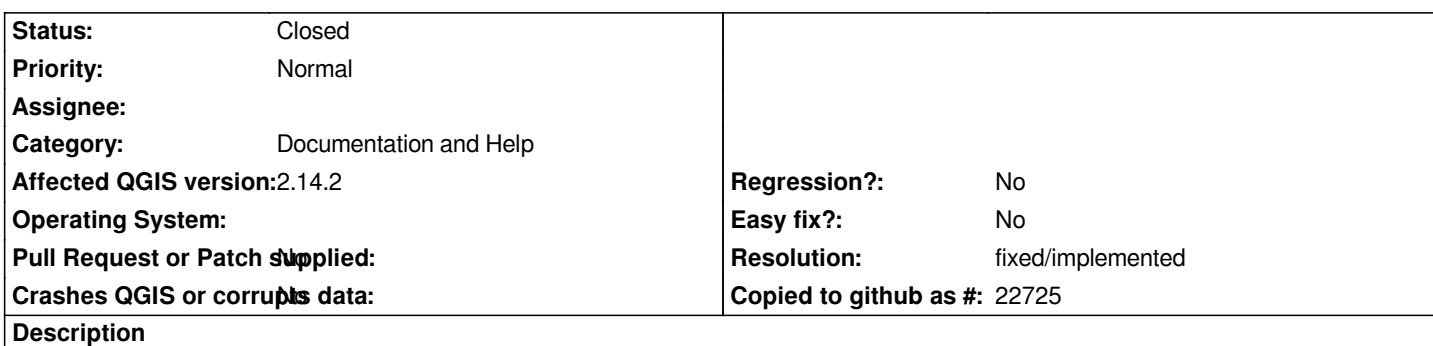

*QGIS doc says that (never tried though) there were two browser panels in QGIS application to help easily move file location. AFAICS, It's currently impossible to move file from one browser to the second, with drag-and-drop. It however seems to work well between databases (PG and Spatialite).*

*[I suppose](http://docs.qgis.org/2.8/en/docs/user_manual/qgis_browser/qgis_browser.html) something has been broken meanwhile. set it as blocker.*

## **History**

## **#1 - 2016-05-05 09:09 AM - Jürgen Fischer**

*- Category changed from Browser to Documentation and Help*

# **#2 - 2016-05-05 09:09 AM - Jürgen Fischer**

*- Priority changed from Severe/Regression to High*

## **#3 - 2016-05-05 10:53 AM - Harrissou Santanna**

*Jürgen, by changing the category to 'Documentation and Help', do you mean that the issue is in the doc (not the application) and the drag-and-drop was not supposed to be?*

*Regards,*

*H.*

### **#4 - 2016-05-05 01:12 PM - Jürgen Fischer**

*Harrissou Santanna wrote:*

*Jürgen, by changing the category to 'Documentation and Help', do you mean that the issue is in the doc (not the application) and the drag-and-drop was not supposed to be? Regards, H.*

*Yes - the two browser windows are meant to make it easier to drag stuff to distant locations (which you could also do with just one window - but with a lot of scrolling while dragging). The browser window currently does not allow copying or moving files - but you can drag to import (eg. a shapefile to a database).*

# **#5 - 2016-05-06 09:05 AM - Harrissou Santanna**

*Ok. I'll fix the statement in the doc, adding your precision.*

# **#6 - 2016-05-15 02:19 PM - Harrissou Santanna**

*PR available in doc repo at https://github.com/qgis/QGIS-Documentation/pull/1007*

# **#7 - 2016-05-23 01:54 PM [- Giovanni Manghi](https://github.com/qgis/QGIS-Documentation/pull/1007)**

*- Priority changed from High to Normal*

### **#8 - 2016-08-03 02:53 AM - Harrissou Santanna**

- *Resolution set to fixed/implemented*
- *Status changed from Open to Closed*

*I opened a feature request at #14819 and the PR was merged in the 2.14 doc.*